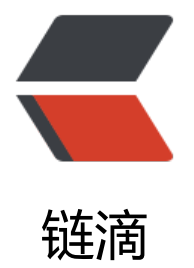

# Mysql 时间操作([当天,](https://ld246.com) 昨天,7 天,30 天, 半 年, 全年, 季度)

作者: alanfans

- 原文链接:https://ld246.com/article/1495009909707
- 来源网站: [链滴](https://ld246.com/member/alanfans)
- 许可协议:[署名-相同方式共享 4.0 国际 \(CC BY-SA 4.0\)](https://ld246.com/article/1495009909707)

转自:http://josh-persistence.iteye.com/blog/2128275

# **1 、 查看当天日期**

select [current\\_date\(\);](http://josh-persistence.iteye.com/blog/2128275)

# **2、 查看当天时间**

select current time();

# **3、查看当天时间日期**

select current timestamp();

# **4、查询当天记录**

select \* from 表名 where to days(时间字段名) = to days(now());

# **5、查询昨天记录**

SELECT \* FROM 表名 WHERE TO\_DAYS( NOW( ) ) – TO\_DAYS( 时间字段名) = 1

# **6、查询7天的记录**

SELECT \* FROM 表名 where DATE\_SUB(CURDATE(), INTERVAL 7 DAY) <= date(时间字段名)

## **7、查询近30天的记录**

SELECT \* FROM 表名 where DATE\_SUB(CURDATE(), INTERVAL 30 DAY) <= date(时间字段名)

## **8、查询本月的记录**

SELECT \* FROM 表名 WHERE DATE\_FORMAT( 时间字段名, '%Y%m' ) = DATE\_FORMAT( CUR ATE( ) , '%Y%m' )

## **9、查询上一月的记录**

SELECT \* FROM 表名 WHERE PERIOD\_DIFF( date\_format( now( ) , '%Y%m' ) , date\_format( 间字段名, '%Y%m' ) ) =1

## **10、查询本季度数据**

select \* from 表名 where QUARTER(create\_date)=QUARTER(now());

## **11、查询上季度数据**

select \* from 表名 where QUARTER(create\_date)=QUARTER(DATE\_SUB(now(),interval 1 QUAR

ER));

#### **12、查询本年数据**

select \* from 表名 where YEAR(create date)=YEAR(NOW());

#### **13、查询上年数据**

select \* from 表名 where year(create date)=year(date sub(now(),interval 1 year));

## **14、查询当前这周的数据**

SELECT \* FROM 表名 WHERE YEARWEEK(date\_format(submittime,'%Y-%m-%d')) = YEARWEEK now());

## **15、查询上周的数据**

SELECT \* FROM 表名 WHERE YEARWEEK(date\_format(submittime,'%Y-%m-%d')) = YEARWEEK  $now()$ -1;

## **16、查询当前月份的数据**

select \* from 表名 where date format(submittime,'%Y-%m')=date format(now(),'%Y-%m')

# **17、查询距离当前现在6个月的数据**

select name, submittime from enterprise where submittime between date sub(now(), interval 6 month) and now();